## Standard: 4 IC Si 01

Develop a code of conduct, explain, and practice grade-level appropriate behavior and responsibilities while participating online.

#### Essential Skills

Identify real-life situations encountered while online that could cause problems in school or at home.

#### Essential Questions

How can you distinguish between appropriate and inappropriate behaviors online?

How does being online make it easier for people to engage in inappropriate behavior than being in person?

What are some consequences of inappropriate use of the internet?

### **Explanation**

Students will evaluate their own and their peers' behavior in accordance with a code of conduct they develop and by comparing online and in person behaviors. They will also understand that harassment, lost friendships, and compromised personal information (among others) are actual consequences to inappropriate virtual behavior. Though online communication facilitates positive interactions, such as sharing ideas with many people, the public and anonymous nature of online communication also allows intimidating and inappropriate behavior in the form of cyberbullying. Students will be able to demonstrate appropriate responses to inappropriate online behavior.

Think of this as similar to….

Students develop a code of conduct for behavior in their classroom.

# Implementation Examples—What would this look like in the classroom?

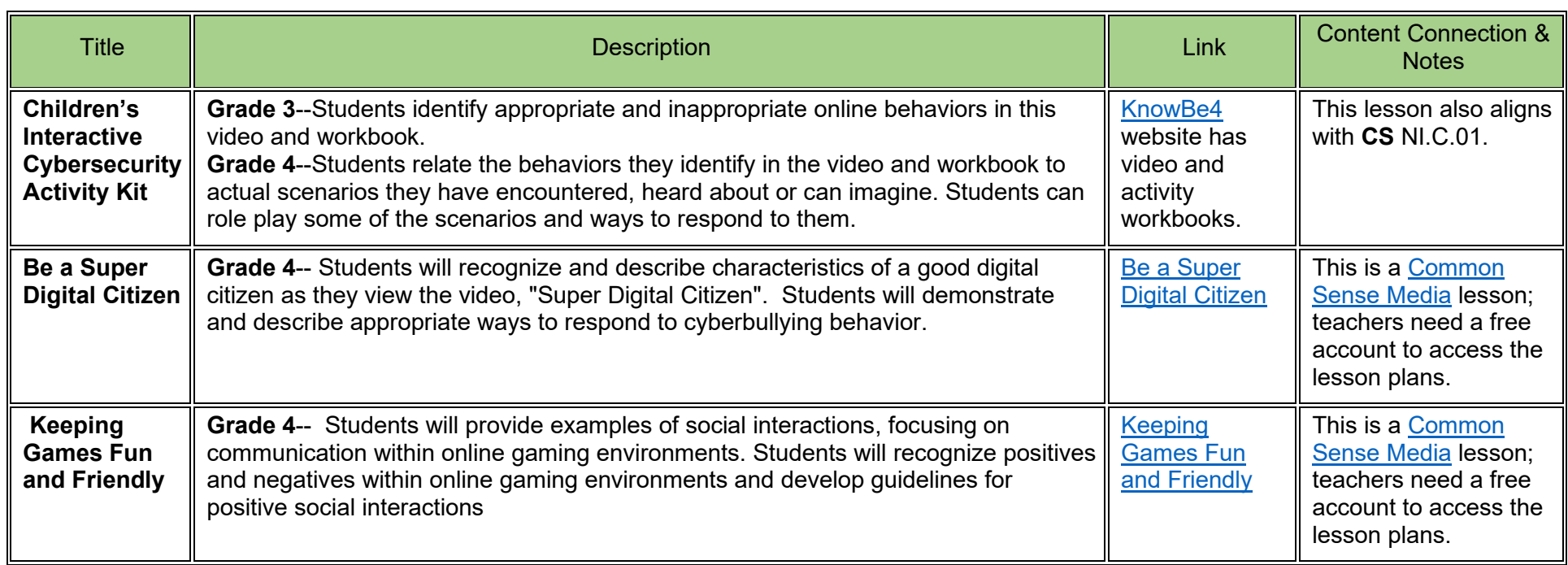

Standard: IC.SI.01 Grade: 4

These annotations are a collaboration betwee[n Maryland Center for Computing Education](https://cs4md.com/) and th[e Maryland State Department of Education.](http://marylandpublicschools.org/programs/Pages/CTE/ComputerScience/CS.aspx)